# **Multiple Choice Blank Answer Key**

[FREE EBOOKS] Multiple Choice Blank Answer Key[FREE]. Book file PDF easily for everyone and every device. You can download and read online Multiple Choice Blank Answer Key file PDF Book only if you are registered here. And also You can download or read online all Book PDF file that related with multiple choice blank answer key book. Happy reading Multiple Choice Blank Answer Key Book everyone. Download file Free Book PDF Multiple Choice Blank Answer Key at Complete PDF Library. This Book have some digital formats such us : paperbook, ebook, kindle, epub, and another formats. Here is The Complete PDF Book Library. It's free to register here to get Book file PDF Multiple Choice Blank Answer Key.

# **Blank Multiple Choice Bubble Sheet Answer Documents**

February 3rd, 2019 - Teachers Pay Teachers is an online marketplace where teachers buy and sell original educational materials Learn More

# **How to Pass Multiple Choice Tests 13 Steps with Pictures**

July 26th, 2016 - How to Pass Multiple Choice Tests Multiple choice tests are used everywhere from getting a driving license to college and job applications This makes them a vital skill to master In theory picking one of four or five options seems

### **Strategy for Multiple Choice Questions Video amp Lesson**

February 15th, 2019 - Multiple Choice Tests Ellis is getting ready to take an exam that will allow him to earn college credit He knows this is a great idea because it means he ll have to take fewer classes in

# **Flubaroo Overview Welcome to Flubaroo**

February 14th, 2019 - Flubaroo is a free tool that helps you quickly grade multiple choice or fill in blank assignments I designed it for my own classroom and want to share it with other teachers

# **FREE Kindergarten Reading Comprehension for Beginning**

February 8th, 2019 - FREE Reading Comprehension For Beginning Readers Multiple Choice 5 Free Kindergarten Reading Comprehension and Fluency Passages To see the full packet here Reading Comprehension For Beginning Readers Multiple Choice These reading comprehension packets include the following activities Read 3 times for fluency Fill in the blank questions Multiple choices Match the story with the pictures

# **Construction Documents and Service CDS ARE Mock Exam**

January 27th, 2019 - Construction Documents and Service CDS ARE Mock Exam Architect Registration Exam ARE Overview Exam Prep Tips Multiple Choice Questions and Graphic Vignettes Solutions and Explanations Gang Chen on Amazon com FREE shipping on qualifying offers A PRACTICAL GUIDE FOR THE

#### CONSTRUCTION DOCUMENTS amp SERVICE DIVISION OF THE ARE gt Every July

# **11 Plus Key Stage 2 11 Plus Verbal Reasoning Type A**

February 15th, 2019 - 11 Plus Verbal Reasoning Type A Insert a Letter With this type of question you are given two sets of two words The last letter of the first word and the first letter of the second word in each set are left blank

# **The Key To Passing Audit Section Of CPA Exam Accounting**

February 14th, 2019 - Is the Audit section of the CPA Exam difficult You do not need to scream I heard you say "YESâ€. You are not alone The  $\hat{a} \in \hat{a}$  audit multiple choice $\hat{a} \in \cdot$  questions are the most difficult of all four exam sections for the following reason You have to rely on words to answer the question except for the statistical sampling and the computation of analytical procedure ratios

#### **Create A Quiz In PowerPoint**

February 11th, 2019 - It s pretty easy to create a quiz in PowerPoint To create a multiple choice style of PowerPoint quiz you need to follow these 5 simple steps

#### **CHAPTER BY CHAPTER ANSWER KEY wps ablongman com**

February 13th, 2019 - 353 CHAPTER BY CHAPTER ANSWER KEY CHAPTER 1 ANSWERS FOR THE MULTIPLE CHOICE QUESTIONS 1 b The sociological perspective is an approach to understanding human behavior by placing it within its broader social context 4 2 d Sociologists consider occupation income education gender age and race as dimensions of social location 4

### **Programming Planning amp Practice ARE Mock Exam PPP of**

February 10th, 2019 - Programming Planning amp Practice ARE Mock Exam PPP of Architect Registration Exam ARE Overview Exam Prep Tips Multiple Choice Questions and Graphic Vignettes Solutions and Explanations Gang Chen on Amazon com FREE shipping on qualifying offers A Practical Guide amp Mock Exam for the Programming Planning amp Practice PPP Division of the ARE lt b gt Every July

# **vi Vim delete blank lines Stack Overflow**

February 15th, 2019 - If something has double linespaced your text then this command will remove the double spacing and merge pre existing repeating blank lines into a single blank line

## **Quia**

February 13th, 2019 - Quia Web Create your own educational games quizzes class Web pages surveys and much more Explore millions of activities and quizzes created by educators from around the world

## **Survey Design Software Design A Successful Survey System**

February 12th, 2019 - Survey Design Software Knowing what the client wants is the key factor to success in any type of business News media government agencies and political candidates need to know what the public thinks

Answer CCNA Security Final Exam â€" CCNAS v2 0 • Invisible February 15th, 2019 - The current peer IP address should be 172 30 2 1 There is a mismatch between the transform sets tested wrong by Adef The tunnel configuration was established and can be tested with extended pings

## **Ultimate CIA Exam Preparation Guide 38 Tips for Passing**

February 11th, 2019 - My 38 CIA exam preparation tips on how to study efficiently and effectively handle tricky MCQ multiple choice and other test taking strategies

# **PSAT NMSQT and PSAT 10 Practice SAT Suite of Assessments**

February 12th, 2019 - We have all the tools you need to get ready for the PSAT NMSQT and PSAT 10â€"and they're free Paper and Pencil Practice Taking an official practice test is a great way to simulate test day

#### **Testmoz The Test Generator**

February 13th, 2019 - 4 Question Types True false multiple choice multiple response and fill in the blank questions are available Professional Appearance The neutral color scheme works with any business or school

# **LOOKUP where search string appears multiple times**

February 15th, 2019 - In a list with multiple occurrences the VLOOKUP function in Excel will only return the first occurrence of the string being searched Depending upon the version of MS Excel which you are using there could be two ways to solve this problem

reeds reckoning chitin and chitosan for regenerative medicine by pradip kumar dutta urban ecosystems understanding the human environment whelen control box wiring diagram asian approaches to international law and the legacy of colonialism paik jin hyun lee seok woo tan kevin y l creative d200 user guide scania r series user manual consumer centric management how to increase profits by managing categories based on consumer needs bigger than ever collection big nate hipaa training handbook for the medical staff an overview of hipaa born of the desert with the sas in north africa pioneer mosfet 50 manual science fact file 3 david coppock guide air hydraulic foot pump repair manual canon eos rebel k2manual old yeller

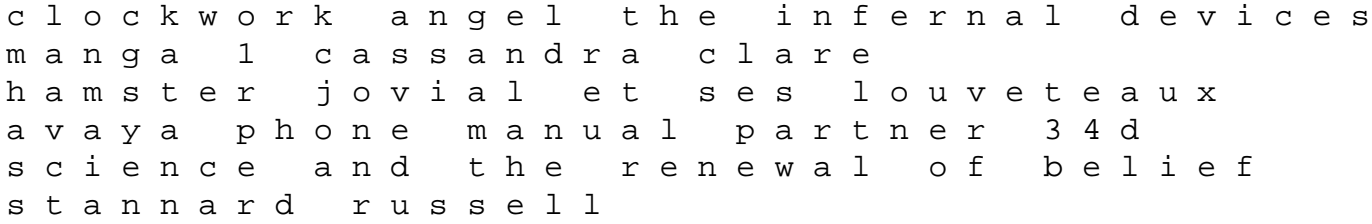